#### <span id="page-0-0"></span>Amazon Web Services

Emilio Hernández Segovia Laura Fernanda Fizmendi Hernández Diana Jacqueline Chagoya Galván

UAM Azcapotzalco

12 de noviembre de 2018

**K ロト K 倒 ト K** 

ラト イラト

 $\equiv$ 

 $\Omega$ 

# Contenido

#### 1 [Productos](#page-2-0)

- [Vista General](#page-2-0)
- [Bases de Datos](#page-3-0)
	- [Amazon Aurora](#page-4-0)
- 2 [Capa Gratuita](#page-6-0)
- 3 Comparación

#### **[Tutorial](#page-12-0)**

- **•** [Portal](#page-12-0)
- [Java](#page-21-0)
- [Consola](#page-22-0)

- イヨト イヨト

 $2Q$ 

造

# <span id="page-2-0"></span>Vista General

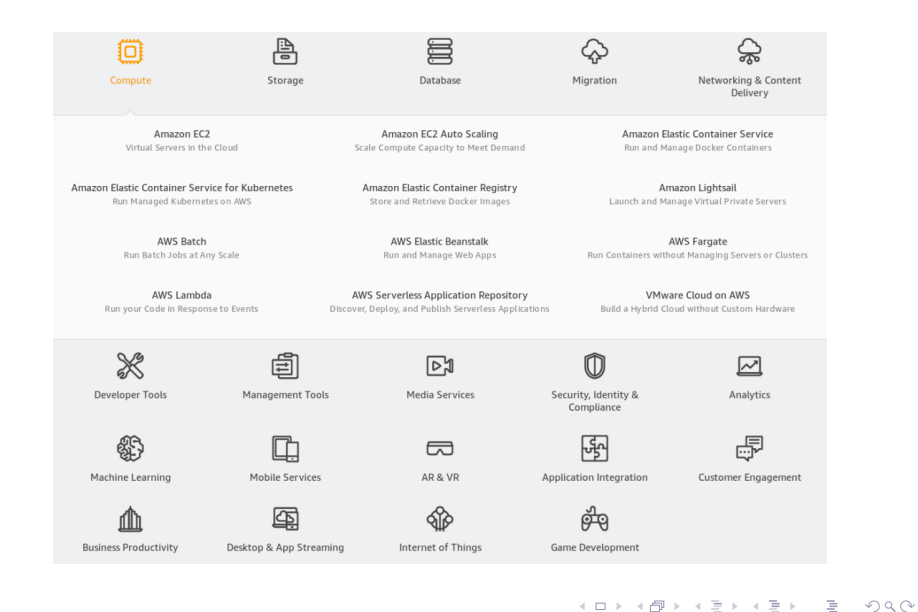

<span id="page-3-0"></span>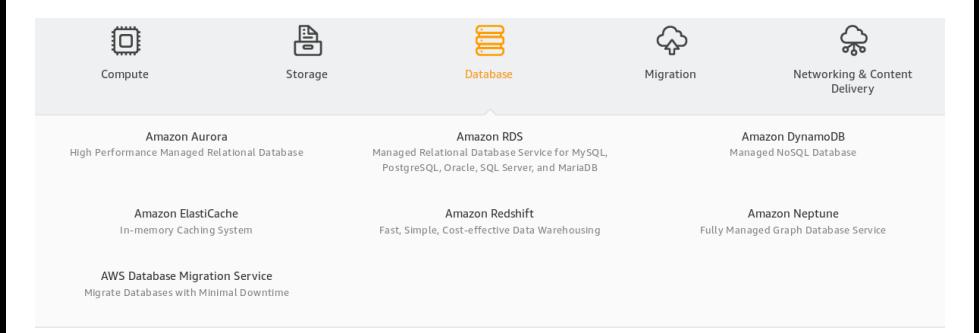

目

 $QQ$ 

イロト イ団ト イミト イミト

<span id="page-4-0"></span>Amazon Aurora es una base de datos construida para la nube compatible con MySQL y PostgreSQL. Es manejada completamente por Amazon Relational Database Service (RDS), la cual automatiza las tareas de administración.

Ofrece una disponibilidad mayor al 99.99 %. Es tolerante a fallos, auto recuperable y segura.

KED KARD KED KED E VOOR

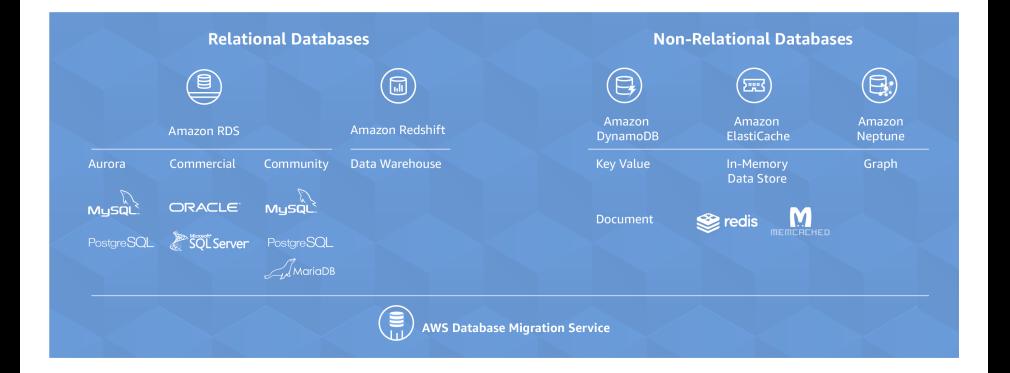

重

 $QQ$ 

 $\left\{ \begin{array}{ccc} 1 & 0 & 0 \\ 0 & 1 & 0 \end{array} \right\}$  ,  $\left\{ \begin{array}{ccc} 0 & 0 & 0 \\ 0 & 0 & 0 \end{array} \right\}$ 

- <span id="page-6-0"></span>750 horas de uso de instancias t2 micro de Amazon EC2 en Linux o Microsoft Windows ∙ Server (1 GB de memoria y compatibilidad con plataformas de 32 y 64 bits).
- 750 horas de EBS con 15 GB de procesamiento de datos.  $\sim$
- ÷. 750 horas de microinstancias de Amazon RDS que ejecuten MySQL, PostgreSQL, Oracle BYOL o SQL Server Express Edition. También 20 GB de almacenamiento de base de datos, 10 millones de E/S y 20 GB de almacenamiento de copia de seguridad.
- $\cdot$ 750 horas de uso de nodos de caché pequeños de Amazon ElasticCache.

 $QQ$ 

# Capa Gratuita

- 30 GB de Amazon Elastic Block Store en cualquier combinación de almacenamiento, más  $\infty$ 2 millones de E/S v 1 GB de almacenamiento de instantáneas.
- 5 GB de almacenamiento estándar de Amazon S3, 20 000 solicitudes GET y 2 000  $\infty$ solicitudes PUT.
- ÷. 25 GB de almacenamiento. 25 unidades de capacidad de lectura y 25 unidades de capacidad de escritura con Amazon DynamoDB (200 millones de solicitudes por mes.
- $\infty$ 25 horas de máquina de Amazon SimpleDB y 1 GB de almacenamiento.
- 1000 ejecuciones de flujo de trabajo gratuitas de Amazon SWF. También se pueden  $\infty$ utilizar de forma gratuita un total de 10 000 tareas de actividad, señales, temporizadores y marcadores, además de 30 000 flujos de trabajo-días.
- $\infty$ 100 000 solicitudes de Amazon Simple Queue Service.
- $\mathcal{L}_{\mathcal{C}}$ 100 000 solicitudes, 100 000 notificaciones HTTP y 1000 notificaciones por correo electrónico para Amazon Simple Notification Service.
- $\infty$ 10 métricas de Amazon Cloudwatch, 10 alarmas y 1000 000 solicitudes de API.
- ob. 50 GB de transferencia de datos salientes y 2 000 000 de solicitudes HTTP y HTTPS de Amazon CloudFront.
- 15 GB de ancho de banda saliente en todos los servicios de AWS.  $\mathcal{A}$

 $-140$ 

#### Presupuesto para sitio web sencillo (Amazon Web Services)

- · 2 instancias Amazon EC2 (Windows y Linux) y 15 GB de EBS y ELB: 45,84€
- · 5GB de almacenamiento en Amazon S3:  $0.15E$
- · 1 instancia Amazon RDS en MySQL con 10 GB: 18,08€
- · Nodos de Amazon ElasticCache: 14,97€
- · Uso básico de Amazon DynamoDB, CloudWatch, SES, SNS, SQS, SWF: 0€
- · Tráfico entrante moderado al sitio web:  $1,17$ €

#### Presupuesto total: 80,21€/mes

(0,01€/mes si se utiliza la capa gratuita de AWS durante los 12 primeros meses)

# <span id="page-9-0"></span>Comparación con Azure

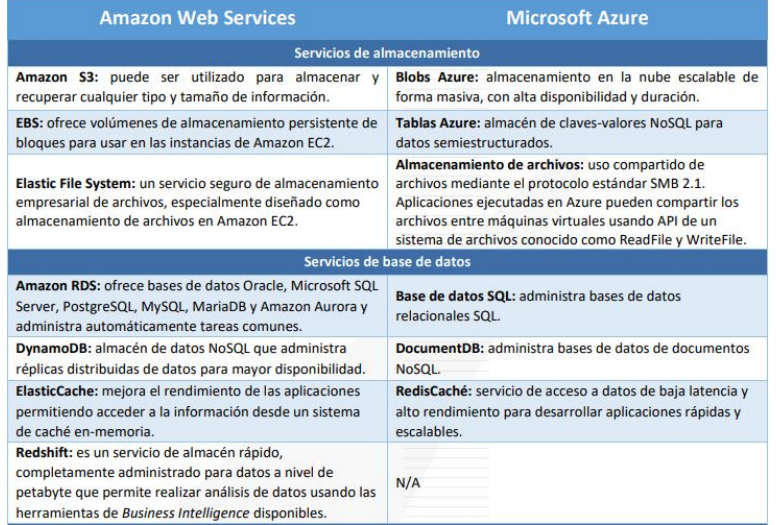

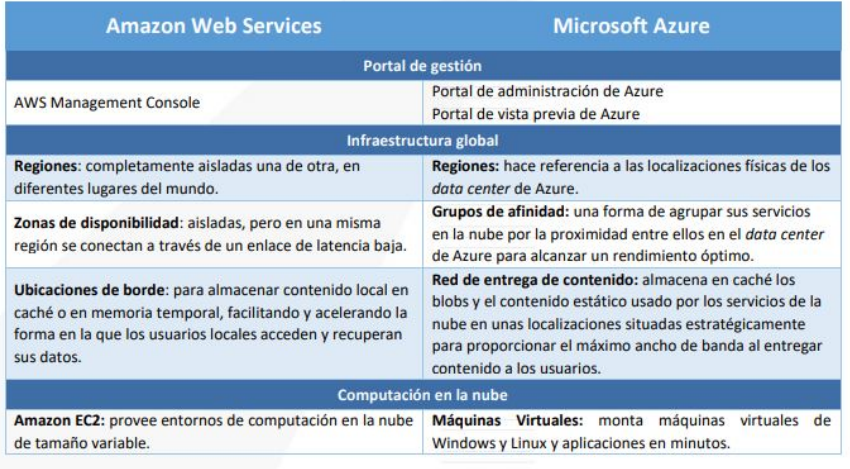

重

 $2Q$ 

イロト イ部 トイヨ トイヨト

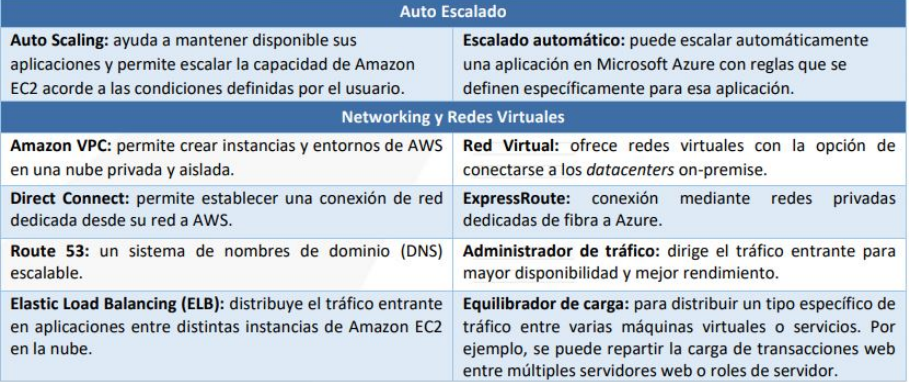

<span id="page-12-0"></span>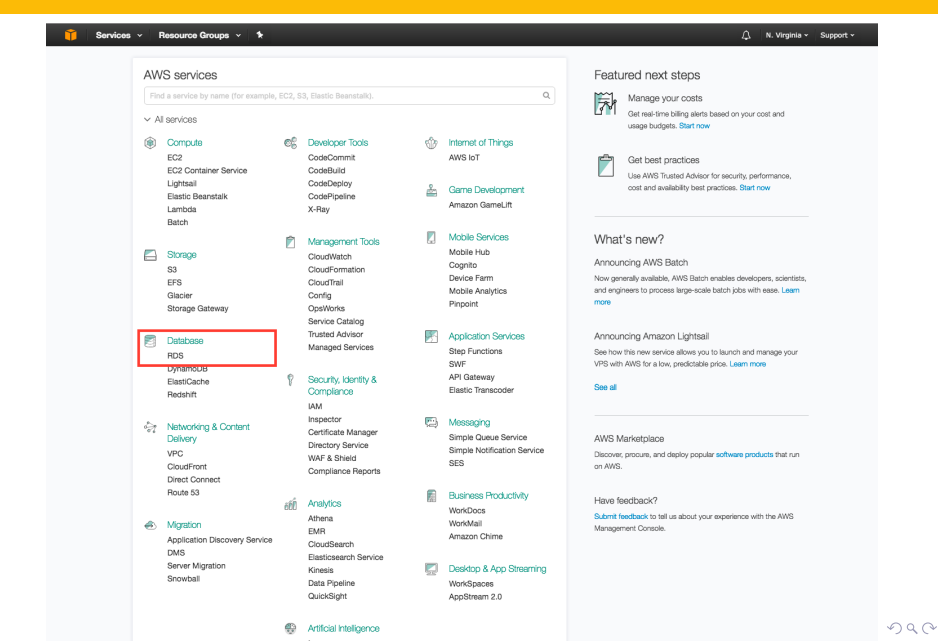

emilio Hernández Segovia Laura Fernanda Eizmendia diana Jacqueline Chagos diana Jacqueline Chagos diana Jacqueline Chagos diana Jacqueline Chagos diana Jacqueline Chagos diana 13 / 23

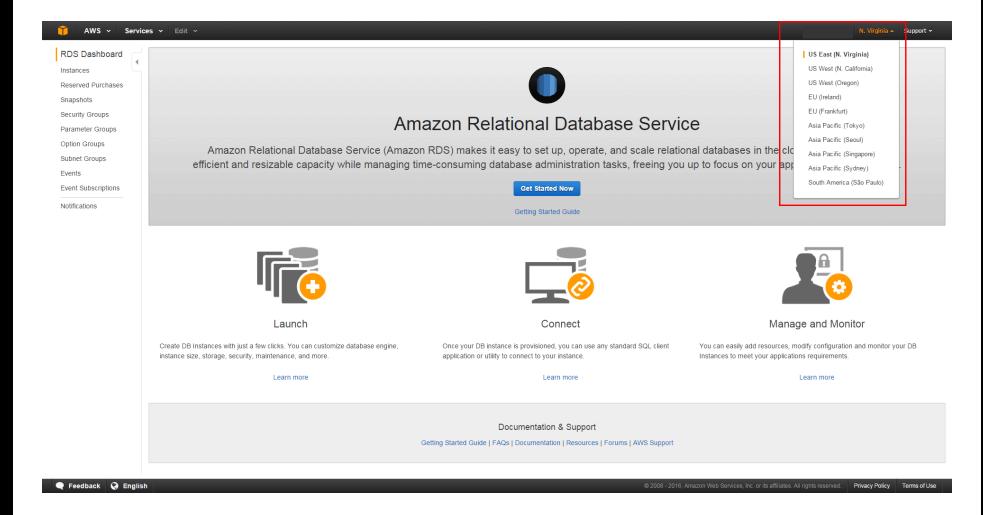

지수는 지금에 대해 주세요?

 $QQ$ 

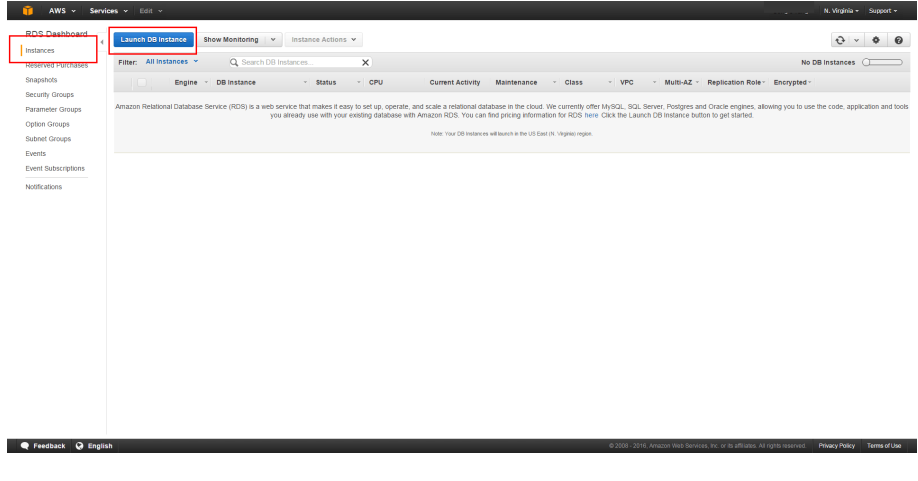

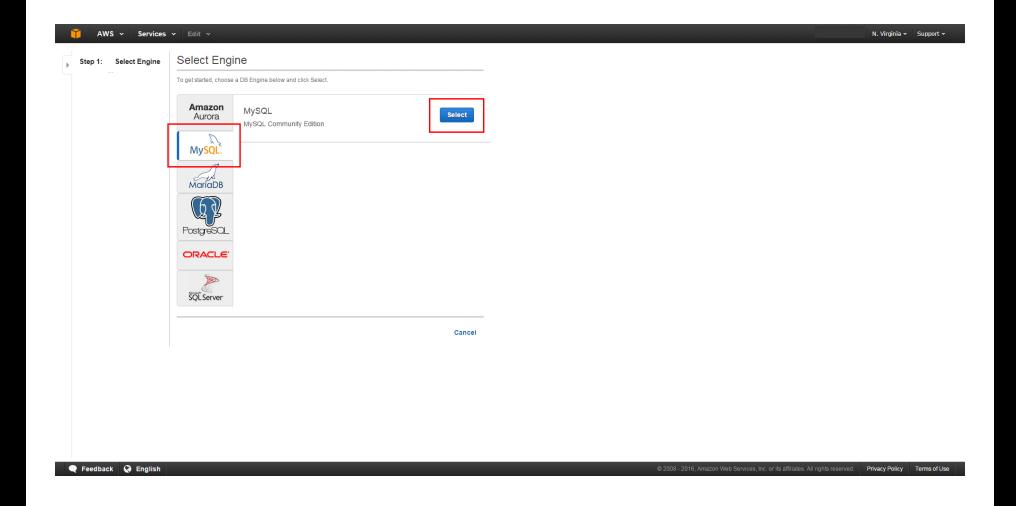

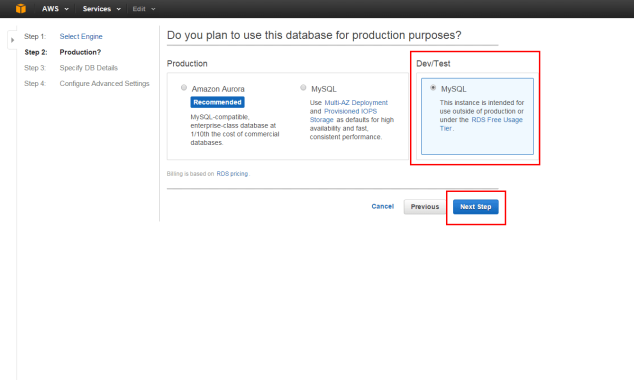

N. Virginia + Support +

#### C Feedback Q English

I

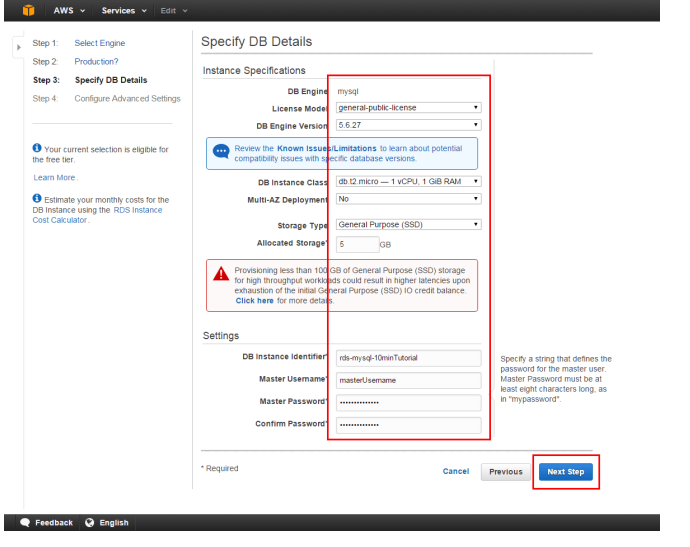

K ロ > K 倒 > K 差 > K 差 > → 差 → の Q Q →

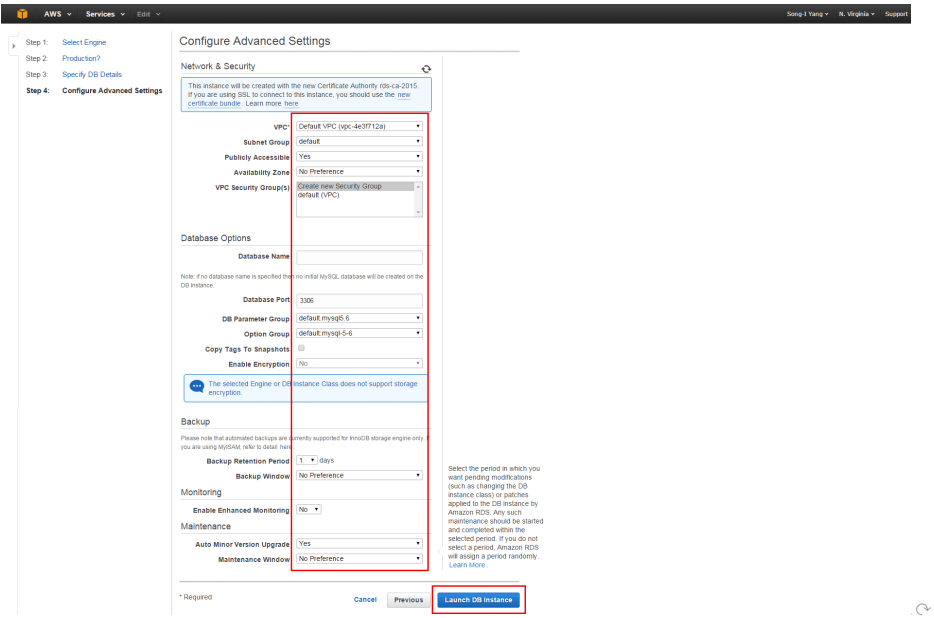

Emilio Hernández Segovia Laura Fernanda Eixternanda [Diana J](#page-0-0)acqueline Chagos de 2018 19 / 23

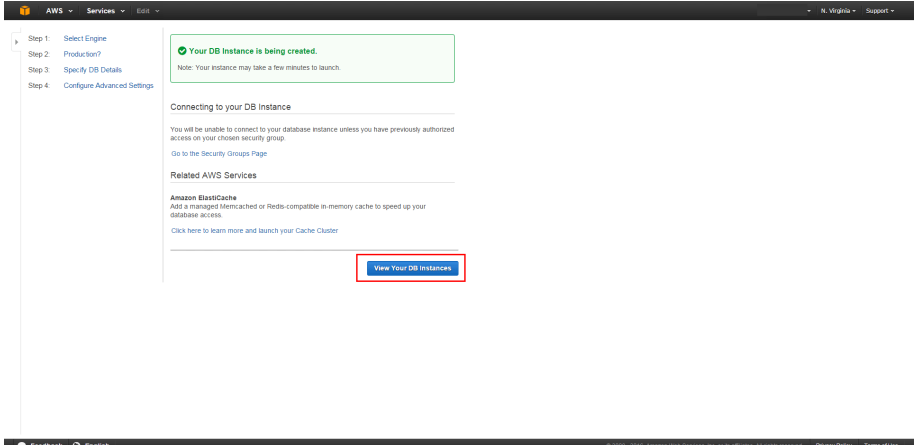

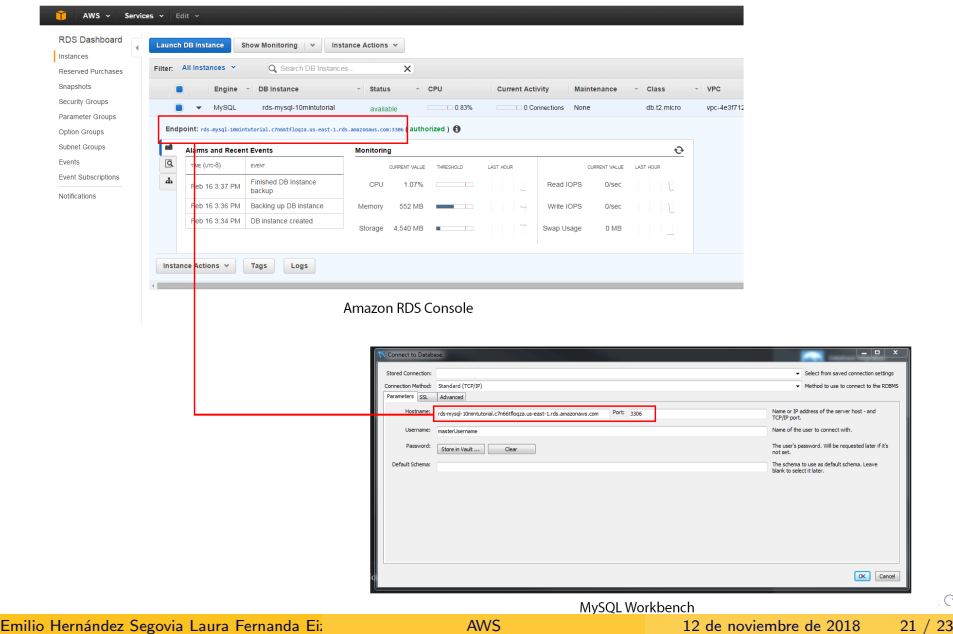

 $\alpha$ 

. **.** x

8

```
Class.forName("com.mysql.jdbc.Driver");
String protocol = "jdbc:mysql://";
3 String endPoint = "test.ca0vmrsmxt1q.sa−east−1.rds.amazonaws.
    com:";
String port = "3306";
String db = "test";String user = "*****";
String password = "*****";
conn = DriverManager.getConnection(protocol + endPoint + port)+ db, user, password);
```
Nota: Agregar su ip pública a los grupos de seguridad de su base de datos desde la plataforma AWS.

 $QQ$ 

 $A \cup B \rightarrow A \oplus B \rightarrow A \oplus B \rightarrow A \oplus B \rightarrow A \oplus B$ 

<span id="page-22-0"></span>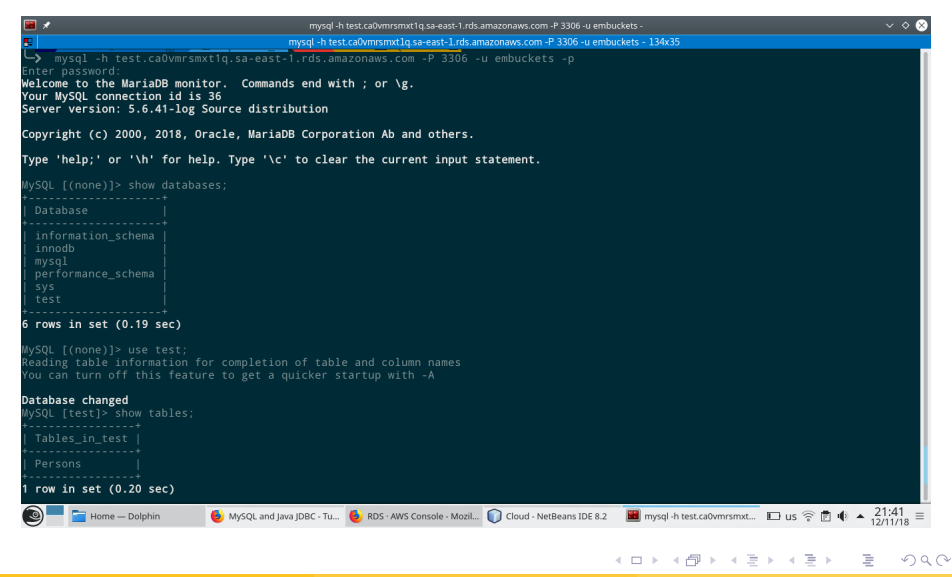